## **BAB III**

# **METODOLOGI PENELITIAN**

#### **A. Ruang Lingkup Penelitian**

Pada penelitian ini, penulis melakukan penelitian untuk mengetahui seberapa besar pengaruh *Leverage* dan *Intellectual Capital* terhadap Nilai Perusahaan dengan Profitabilitas sebagai Variabel Intervening pada Perusahaan Yang Terdaftar di *Jakarta Islamic Index* (JII) Periode 2018 – 2022.

# **B. Jenis dan Sumber Data Penelitian**

#### **1. Jenis Penelitian**

Metode penelitian pada dasarnya merupakan cara ilmiah untuk mendapatkan data dengan tujuan dan kegunaan tertentu. Jenis penelitian terdiri dari:<sup>62</sup>

- a. Penelitian Kuantitatif merupakan penelitian yang melandaskan pada filsafat *positivisme*, digunakan untuk meneliti pada populasi atau sampel tertentu, pengumpulan data menggunakan instrument penelitian, analisis data bersifat kuantitatif/statistic dengan tujuan menguji hipotesis yang telah ditetapkan.
- b. Penelitian Kualitatif merupakan suatu jenis penelitian yang menghasilkan temuan – temuan yang tidak diperoleh oleh alat – alat prosedur statistik atau alat – alat kuantifikasi lainnya.<sup>63</sup>

<sup>62</sup> Muhammad Muhyi and Dkk, 'Metodologi Penelitian', *Adi Buana University Press*, pertama, 2018, 1–82 <www.unipasby.ac.id>.

Jenis penelitian yang dilakukan pada penelitian ini yaitu menggunakan penelitian kuantitatif. Metode penelitian kuantitatif digunakan untuk meneliti pada populasi atau sampel tertentu, pengumpulan data menggunakan instrument penelitian, analisis data bersifat kuantitatif dengan tujuan untuk menguji hipotesis yang telah ditetapkan.

# **2. Sumber Data Penelitian**

Sumber data yang digunakan dalam penelitian ini yaitu data sekunder. Data sekunder yaitu data yang diperoleh, dikumpulkan, dan diolah melalui media perantara atau secara tidak langsung. Dimana data yang diambil ini yaitu data laporan tahunan dan laporan keuangan perusahaan yang tergabung di *Jakarta Islamic Index* yang terdaftar di Bursa Efek Indonesia. Dan data ini dapat diakses melalui website [\(www.idx.co.id\)](http://www.idx.co.id/) dan juga website resmi dari masing – masing perusahaan. Data ini diambil berdasarkan runtut waktu selama 5 tahun mulai dari tahun 2018 sampai dengan tahun 2022.

<sup>63</sup> M.A Mayang Sari Lubis S.pd.I, *Metode Penelitian*, ed. by Dwi Novidiantoko, pertama (Yogyakarta: Deepublish, 2018).

### **C. Populasi dan Sampel**

### **1. Populasi**

Populasi dapat diartikan sebagai keseluruhan elemen dalam penelitian meliputi objek dan subjek dengan ciri-ciri dan karakteristik tertentu.<sup>64</sup> Adapun populasi yang digunakan dalam penelitian ini yaitu seluruh perusahaan yang tergabung didalam *Jakarta Islamic Index* pada Bursa Efek Indonesia periode 2018 – 2022 yang terdiri dari 30 perusahaan.

### **2. Sampel**

Sampel adalah sebagian dari populasi untuk mewakili seluruh populasi. Sampel yang diambil untuk penelitian ini yaitu memakai metode *purposive sampling* yaitu dengan menggunakan kriteria tertentu yang ditempuh dalam pengambilan sampel yang diteliti.<sup>65</sup> Adapun kriteria yang mampu dijadikan sampel dalam penelitian ini sebagai berikut:

- a. Perusahaan perusahaan yang terdaftar di Jakarta Islamic Index periode 2018 – 2022.
- b. Selama periode penelitian, perusahaan tidak pernah keluar dan konsisten dari *Jakarta Islamic Index* selama periode 2018 – 2022.

<sup>64</sup> Nur Fadilah Amin, Sabaruddin Garancang, and Kamaluddin Abunawas, 'Konsep Umum Populasi Dan Sampel Dalam Penelitian', *Jurnal Pilar*, 14.1 (2023), 15–31.

<sup>&</sup>lt;sup>65</sup> Aryanti and Aziz Septiatin, 'Pengaruh Return on Investment Dan Debt To Equity Ratioterhadap Return Saham Pada Perusahaan Yang Tergabung Di Jakarta Islamix Index', I-Finance: A Research Journal on Islamic Finance, 4.2 (2019), 121–30 <https://doi.org/10.19109/ifinance.v4i2.2641>.

- c. Laporan keuangan tahunan perusahaan telah dipublikasikan di situs web resmi perusahaan serta dapat diakses dari tahun 2018 – 2022.
- d. Perusahaan perusahaan yang terdaftar di *Jakarta Islamic Index* periode 2018 – 2022 yang memiliki data lengkap dan menyeluruh terkait dengan variabel yang digunakan.

Berdasarkan kriteria diatas maka sampel yang diperoleh dalam penelitian ini dilakukan dengan hanya terdiri dari 13 perusahaan yang terdaftar di *Jakarta Islamic Index* sebagai berikut:

|                                                                                                    | Tabel 3.1                                                                                                    |        |
|----------------------------------------------------------------------------------------------------|----------------------------------------------------------------------------------------------------|--------|
|                                                                                                    | Pemilihan Sampel Penelitian Berdasarkan Kriteria Penelitian                                                                                      |        |
| No.                                                                                                   | <b>Kriteria Sampel</b>                                                                                                    | Jumlah |
| 1.                                                                                                    | Perusahaan – perusahaan yang tergabung dalam Jakarta<br>Islamic Index periode $2018 - 2022$ .                                                    | 30     |
| 2.                                                                                                    | Perusahaan – perusahaan yang selalu melaporkan laporan<br>keuangan tahunan selama 5 tahun berturut – turut dari tahun<br>2018 sampai tahun 2022. | 30     |
| 3.                                                                                                    | Perusahaan – perusahaan yang memiliki data lengkap dan<br>menyeluruh terkait dengan variabel yang digunakan                                      | 30     |
| 4.                                                                                                    | Perusahaan – perusahaan yang tidak pernah keluar dan<br>konsisten dari Jakarta Islamic Index selama periode<br>penelitian                        | 13     |
| Jumlah sampel perusahaan – perusahaan yang tergabung di Jakarta<br>Islamic Index periode 2018 – 2022. |                                                                                                    |        |

**Tabel 3.1**

Berdasarkan metode *purposive sampling* tersebut, jumlah laporan keuangan yang digunakan untuk sampel penelitian ini berjumlah 13 perusahaan kemudian periode dalam penelitian ini dari tahun 2018 – 2022, maka 13 kali 5 tahun maka  $N = 65$ .

# **Tabel 3.2** Data perusahaan yang menjadi sampel penelitian yang terdaftar di JII

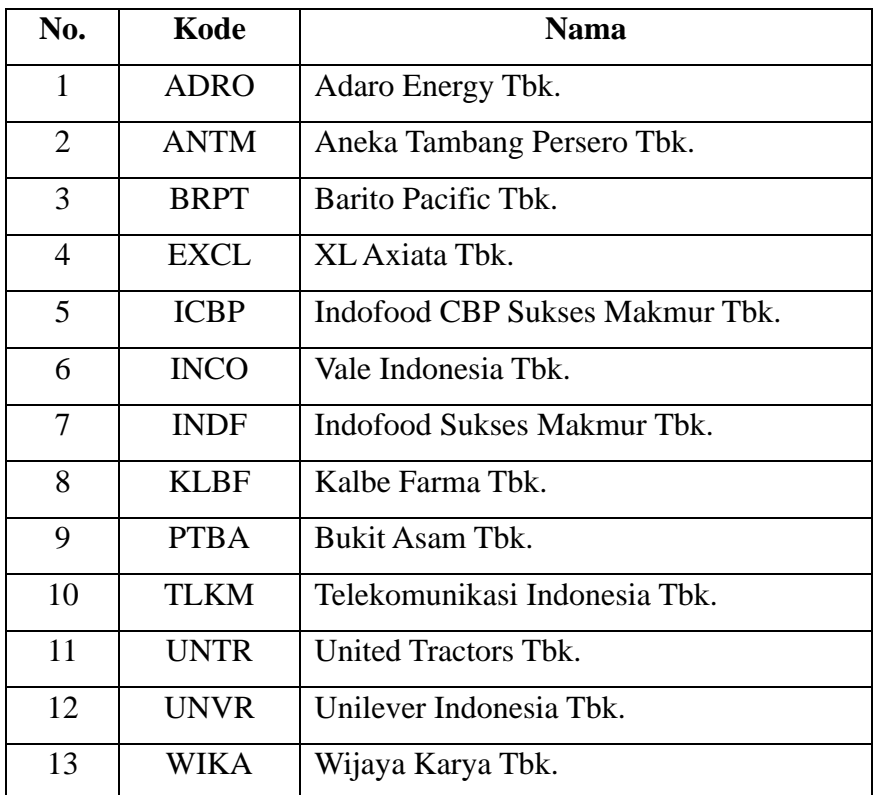

**Sumber**: *Jakarta Islamic Index* (Diolah oleh peneliti), 2023

## **D. Definisi Operasional Variabel**

Definisi konsep dari variabel – variabel yang digunakan dalam penelitian ini yaitu sebagai berikut:

| <b>Variabel</b>                                                  | <b>Definisi</b>                                                                                                    | <b>Rumus</b>                                                                                                    | <b>Skala</b> |
|------------------------------------------------------------------|----------------------------------------------------------------------------------------------------|----------------------------------------------------------------------------------------------------|--------------|
| Leverage<br>$(X_1)$<br>Variabel<br>Independen                    | Leverage<br>diproyeksi oleh<br>DER digunakan<br>untuk mengukur<br>kemampuan<br>perusahaan<br>dalam<br>tingkat<br>penggunaan<br>hutang terhadap<br>total modal yang                                             | $DER = \frac{Total \; hutang}{Total \; ekuitas} \times 100\%$                                                                                                    | Rasio        |
| <b>Intellectual</b><br>Capital $(X_2)$<br>Variabel<br>Independen | dimiliki.<br><b>Intellectual</b><br>capital mampu<br>memberikan<br>pengaruh untuk<br>memberikan<br>peningkatan<br>pada nilai serta<br>kinerja keuangan<br>perusahaan yang<br>mempengaruhi<br>nilai perusahaan. | a. Perhitungan VA (Value Added)<br>Rumus VA= OUT - IN<br>Keterangan:<br>Out: Total penghasilan yang didapat<br>perusahaan<br>In: Total pengeluaran atau beban<br>yang dimiliki perusahaan.<br>b. Perhitungan VACA<br>Rumus VACA=VA/CE<br>Keterangan:<br>VACA: Rasio antara VA dan CE<br>VA: Value Added<br>CE: Capital Employed<br>Perhitungan VAHU<br>$\mathbf{c}$ .<br>Rumus VAHU= VA/HC<br>Keterangan:<br>VAHU: Rasio antara VA dan HC<br>VA: Value Added<br>HC: Human Capital (Total beban<br>perusahaan yang berkaitan dengan<br>karyawan)<br>d. Perhitungan STVA<br>Rumus STVA=SC/VA | Rasio        |

**Tabel 3.3** Definisi Operasional Variabel

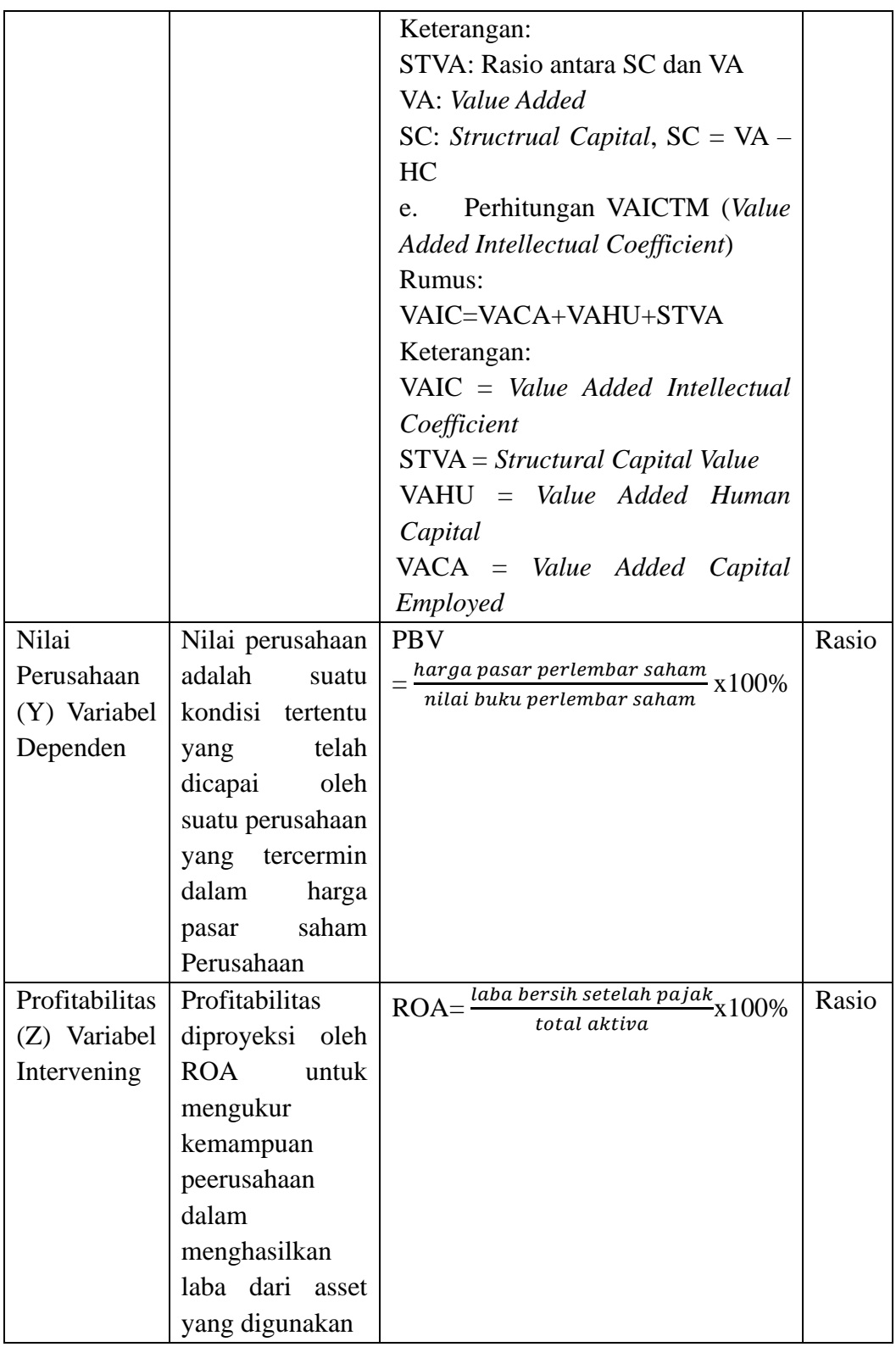

### **E. Metode Analisis Data**

Analisis data bertujuan untuk menyederhanakan data dalam bentuk yang lebih mudah dibaca dan diinterprestasikan. Analisa data disebut juga pengolahan data dan penafsiran data. Metode analisis data yang digunakan dalam penelitian ini adalah dengan menggunakan alat bantu Eviews 12.<sup>66</sup>

### **1. Pemodelan Data Panel**

Uji Regresi Data Panel digunakan untuk mengetahui bagaimana pengaruh variabel independen terhadap variabel dependen. Penggunaan data panel dimaksudkan agar diperoleh hasil estimasi yang lebih baik dengan terjadinya peningkatan jumlah observasi yang berimplikasi terhadap peningkatan derajat kebebasan. Pemodelan data panel diantaranya:<sup>67</sup>

### a. *Common Effect Model*

Seperti yang telah dijelaskan diatas, untuk mengestimasi parameter model dengan data panel terdapat 3 teknik yang dapat digunakan. Untuk memperoleh model yang tepat dengan menggunakan teknik yang sesuai dapat digunakan beberapa teknik pengujian model berikut:

Pada data panel sebelum membuat regresi harus menggabungkan data *time series* dan *cross section*. Kemudian data

<sup>66</sup> Ghozali dan Ratmono, *Analisis Multivariat Dan Ekonometrika Teori, Konsep Dan Aplikasi Dengan Eviews 10* (Semarang: Badan Penerbit Universitas Diponegoro, 2019).

<sup>67</sup> Nur Afifah Salsabila and others, 'Analisis Regresi Data Panel Pada Ketimpangan Pendapatan Daerah Di Provinsi Kalimantan Timur', *Prosiding Seminar Nasional Matematika, Statistika, Dan Aplikasinya*, 2 (2022), 241–53 <http://jurnal.fmipa.unmul.ac.id/index.php/SNMSA/article/view/860>.

gabungan tersebut diperlakukan sebagai satu kesatuan pengamatan yang digunakan untuk mengestimasi model dengan metode OLS. Akibatnya, ketika data digabungkan membuat hasil regresi akan lebih baik dibandingkan regresi yang hanya menggunakan data *cross section* atau data *time series* saja. Akan tetapi, dengan menggabungkan dua data tersebut maka kita tidak dapat melihat perbedaan baik antar individu maupun antar waktu. Dalam persamaan model OLS, terlihat bahwa baik *intercept* dan *slope* tidak berubah baik antar individu maupun antar waktu. Model dengan menggunakan estimasi OLS yaitu:<sup>68</sup>

Yit =  $\alpha$  +  $\beta$ 1X1it +  $\beta$ 2X2it + $\beta$ 3X3it +  $\beta$ 4X4it +  $\beta$ 5X5it +  $\epsilon$ it

Keterangan:

- $\alpha$  = konstanta
- i = unit *cross section*
- $t =$  unit time series (tahun)
- β1- β5 = koefisien regresi

ε = error

b. *Fixed Effect Model*

Adanya variabel – variabel yang tidak semuanya dapat masuk dalam persamaan model memungkinkan adanya intercept yang tidak konstan. Atau dengan kata lain intercept ini mungkin berubah untuk setiap individu dan waktu. Pemikiran inilah yang menjadi dasar

<sup>68</sup> Hasbi Yasin Rezzy Eko Caraka, *Spatial Data Panel*, ed. by team WADE Publish, Pertama (Jawa Timur, 2017).

pemikiran pembentukan model tersebut. Adapun persamaannya adalah sebagai berikut:<sup>69</sup>

Yit =  $\alpha$  +  $\beta$ 1X1it +  $\beta$ 2X2it + $\beta$ 3X3it +  $\beta$ 4X4it +  $\beta$ 5X5it +  $\epsilon$ it

i pada *intercept* (α) diatas menunjukkan adanya perbedaan *intercept* antar tahun (i).

c. *Random Effect Model*

Pada model efek random tetap, perbedaan antar individu dan waktu diakomodasi melalui error. Terdapat dua komponen yang mempunyai kontribusi pada pembentukan error yaitu individu dan waktu. oleh karena itu, random error pada model ini juga perlu diurai menjadi 3 yaitu error untuk individu, error untuk waktu dan error gabungan. Model ini memperhitungkan bahwa error mungkin berkolerasi sepanjang *time series* dan *cross section*. Adapun persamaannya adalah:

Yit =  $\alpha$  +  $\beta$ 1X1it +  $\beta$ 2X2it + $\beta$ 3X3it +  $\beta$ 4X4it +  $\beta$ 5X5it + εit εit =  $\mu$ i +  $vt + \omega$ it

Keterangan:

μi = komponen error *cross section*

νt = komponen error *time series*

<sup>69</sup> Nur Afifah Salsabila and others, 'Analisis Regresi Data Panel Pada Ketimpangan Pendapatan Daerah Di Provinsi Kalimantan Timur', *Prosiding Seminar Nasional Matematika, Statistika, Dan Aplikasinya*, 2 (2022), 241–53.

ωit = komponen error gabungan

#### **F. Teknik Pengujian Model**

Pemilihan model secara statistik dilakukan agar dugaan yang diperoleh dapat seefisien mungkin. Ada tiga pengujian dalam menentukan model yang akan digunakan dalam pengolahan data panel yaitu Uji *Chow* (*Chow Test*), Uji *Hausman* (*Hausman Test*), dan Uji *Lagrange Multiplier* (LM). 70

# **1. Uji** *Chow*

Uji *Chow* adalah pengujian yang dilakukan untuk menentukan model *fixed effect* atau *common effect* yang paling tepat untuk mengetahui estimasi dalam mengestimasikan data panel. Asumsi bahwa setiap unit *cross section* memiliki perilaku yang sama cenderung tidak realistis mengingat dimungkinkannya setiap unit cross section memiliki perilaku yang berbeda menjadi dasar dari uji *chow*. Dalam pengujian ini dilakukan hipotesa sebagai berikut:<sup>71</sup>

H0 :  $\alpha$ 1 =  $\alpha$ 2 = ... =  $\alpha$ N =  $\alpha$  (*Model Common Effect*)

H1 : sekurang-kurangnya ada satu intersep α1 yang berbeda (*Model Fixed Effect*)

<sup>70</sup> Hasbi Yasin Rezzy Eko Caraka, Spatial Data Panel, ed. by team WADE Publish, Pertama (Jawa Timur, 2017).

 $71$  Hasbi Yasin Rezzy Eko Caraka, Spatial Data Panel, ed. by team WADE Publish, Pertama (Jawa Timur, 2017).

Dasar penolakan terhadap H0 adalah dengan menggunakan Fstatistik seperti berikut:

$$
Chow = \frac{RSS1 - \frac{RSS2}{N-1}}{\frac{RSS2}{NT - N - K}}
$$

Dengan:

RSS1 *= residual sun of square* hasil pendugaan model *common* 

*effect*

RSS2 = *residual sun of square* hasil pendugaan model *fixed effect*

N = jumlah data *cross section*

T = jumlah data *time series*

 $K =$  jumlah variabel bebas

Statistik *Chow Test* mengikuti sebaran F-statistik yaitu F<sub>(N-1,NT-N-K);α</sub>. Jika nilai *Chow* statistik lebih besar dari F-tabel, maka cukup bukti untuk menolak H0 dan sebaliknya.

Dimana pengambilan keputusan jika:

1) Nilai probabilitas F < batas kritis, maka tolak H0 atau memilih *fixed effect* dari pada *common effect*.

2) Nilai probabilitas F > batas kritis, maka terima H0 atau memilih *common effect* dari pada *fixed effect*

### **2. Uji** *Hausman*

Uji *Huasman* adalah pengujian statistik untuk memilih apakah model *fixed effect* atau *random effect* yang paling tepat digunakan. Alasan dilakukannya uji hausman didasarkan pada model *fixed effect model* yang mengandung suatu unsur *trade off* yaitu hilangnya unsur derajat bebas dengan memasukkan variabel *dummy* dan *model random effect* yang harus memperhatikan ketiadaan pelanggaran asumsi dari setiap komponen galat. Dalam pengujian ini dilakukan hipotesis sebagai berikut:<sup>72</sup>

H0 : corr (Xit, Uit) = 0 (*Model Random Effect*)

H1 : corr (Xit, Uit) ≠ 0 (*Model Fixed Effect*)

Dasar penolakan H0 dengan menggunakan statistik *Hausman* dirumuskan sebagai berikut:

 $X^2$  (K) = (**b** − β) ' [ Var ( b − β) ] −1 ( **b** − β)

Dengan :

b = koefesien *random effect*

# β = koefesien *fixed effect*

Statistik hausman menyebar *Chi-Square*, jika nilai X<sup>2</sup> hasil pengujian lebih besar dari  $X^2$ <sub>(k, α)</sub> (K = jumlah variabel bebas) atau P-Value < α, maka cukup bukti untuk melakukan penolakan terhadap H0 begitu pula sebaliknya.

<sup>72</sup> Hasbi Yasin Rezzy Eko Caraka, Spatial Data Panel, ed. by team WADE Publish, Pertama (Jawa Timur, 2017).

Pengambilan keputusan dilakukan jika:<sup>73</sup>

1) Nilai *chi squares* hitung > *chi squares* tabel atau nilai probabilitas *chi squares* < taraf signifikan, maka tolak H0 atau memilih *fixed effect* dari pada *random effect*.

2) Nilai *chi squares* hitung < *chi squares* tabel atau nilai probabilitas *chi squares* > taraf signifikan, maka tidal menolak H0 atau memilih *random effect* daripada *fixed effect.*

# **3. Uji** *Lagrange Multiplier* **(LM)**

Uji *Lagrange Multiplier* (LM) adalah uji untuk mengetahui apakah model *random effect* lebih baik dari pada metode *common effect* (OLS). Pengujian ini dilakukan untuk mengetahui unsur heteroskedastisitas pada model yang dipilih. Hipotesis uji LM adalah sebagai berikut:

H0 :  $\sigma i^2 = \sigma^2$  (tidak terjadi heteroskedastisitas)

H1 : σi 2  $\neq$  σ2 (terjadi heteroskedastisitas)

Statistik uji LM sebagai berikut :

$$
LM = \, \frac{\mathit{NT}}{2 \, (\mathit{T}-1)} \! \Sigma \, i \; N = \! 1 \, \left[ \, \, T^2 \, \sigma i^2 \, / \, \sigma^2 - 1 \, \, \right]
$$

Dengan:

T = jumlah unit *time series*

N = jumlah unit *cross section* 

<sup>73</sup> Hasbi Yasin Rezzy Eko Caraka, Spatial Data Panel, ed. by team WADE Publish, Pertama (Jawa Timur, 2017).

σi 2 = variansi residual persamaan ke-i

σ 2 = variansi residual persamaan sistem

Kesimpulan H0 ditolak jika LM >  $X^2$  (1,  $\alpha$ ) yang berarti bahwa pada model terjadi heterokedastisitas sehingga harus diestimasi denga metode weight: cross section weight.

Pengambilan keputusan dilakukan jika:<sup>74</sup>

1) Nilai p value < batas kritis, maka tolak H0 atau memilih *random effect* dari pada *common effect*.

2) Nilai p value > batas kritis, maka terima H0 atau memilih *common effect* dari pada *random effect*.

# **G. Uji Asumsi Klasik**

### **1. Uji Normalitas**

Menurut Ghozali, Uji Normalitas bertujuan untuk menguji apakah dalam model regresi, residual memiliki distribusi normal. Data yang baik merupakan data yang memiliki distrubusi normal. Bila asumsi ini tidak sesuai maka uji statistik tidak valid. Distribusi data dapat dikatakan normal apabila signifikansi > 0,05. Dan jika signifikansi < 0,05 maka dikatakan berdistribusi data tidak normal. Uji normalitas yang digunakan dalam

<sup>74</sup> Hasbi Yasin Rezzy Eko Caraka, Spatial Data Panel, ed. by team WADE Publish, Pertama (Jawa Timur, 2017).

penelitian ini yaitu *Kolmogorov-Smirnov*. Kriteria pengambilan keputusannya sebagai berikut:<sup>75</sup>

a) Jika Asymp.Sig. (2-tailed) >  $\alpha$  (0.05) maka model regresi menghasilkan nilai residual yang terdistribusi secara normal.

b) Jika Asymp.Sig. (2-tailed) <  $\alpha$  (0.05) maka model regresi tidak menghasilkan nilai residual yang terdistribusi secara normal.

#### **2. Uji Multikolinearitas**

Uji Multikolinearitas bertujuan untuk menguji dan mengetahui apakah dalam suatu model regresi ditemukan adanya korelasi antar variabel bebas (independen). Menurut Ghozali, pendeteksian adanya masalah multikolonearitas dengan menggunakan uji efisiensi kolerasi (*r*) jika koefisien korelasi cukup tinggi yaitu diatas 0,90 maka diduga terjadi suatu masalah multikolinearitas dalam model. Sebaliknya, jika koefisien relative rendah atau kurang dari 0,90 maka diduga model tidah terjadi multikolinearitas. 76

### **3. Uji Heteroskedastisitas**

Uji heteroskedastisitas bertujuan menguji apakah dalam model regresi terjadi ketidaksamaan varian dari residual satu pengamatan ke pengamatan yang lain. Jika varian dari residual satu pengamatan ke pengamatan lain tetap, maka disebut Homoskedastisitas dan jika berbeda

<sup>75</sup> Ghozali dan Ratmono, *Analisis Multivariat Dan Ekonometrika Teori, Konsep Dan Aplikasi Dengan Eviews 12* (Semarang: Badan Penerbit Universitas Diponegoro, 2019)

<sup>76</sup> Ghozali, *Aplikasi Analisis Multivariate Dengan Program IBM SPSS 25 (9th Ed.)* (Semarang: Badan Penerbit Universitas Diponegoro., 2018).

disebut Heteroskedastisitas. Model regresi yang baik adalah yang Homokedastisitas atau tidak terjadi Heteroskedastisitas.<sup>77</sup>

Apabila dalam sebuah model regresi terdapat masalah heteroskedastisitas maka akan mengakibatkan nilai varian tidak lagi minimum. Hal tersebut akan mengakibatkan standard error yang tidak dapat dipercaya sehingga hasil regresi dari model tidak dapat dipertanggungjawabkan. Pengujian heteroskedastisitas dalam penelitian ini dilakukan dengan menggunakan uji glejser dengan pengambilan keputusan sebagai berikut:

- a) Heteroskedastisitas terjadi jika angka signifikansi < 0,05.
- b) Homoskedastisitas terjadi jika angka signifikansi > 0,05.

# **4. Uji Autokorelasi**

Menurut Ghozali, uji autokorelasi bertujuan menguji apakah dalam model regresi linear ada korelasi antara kesalahan penganggu pada periode t dengan kesalahan penganggu pada periode t-1. Jika terjadi korelasi, maka dinamakan ada problem autokorelasi. Autokorelasi muncul karena observasi yang berurutan sepanjang waktu berkaitan sata sama lainnya. Masalah ini timbul karena residual (kesalahan penganggu) tidak bebas dari satu observasi ke observasi lainnya. Model regresi yang baik adalah regresi yang bebas dari autokorelasi. 78

<sup>77</sup> Ghozali dan Ratmono, Analisis Multivariat Dan Ekonometrika Teori, Konsep Dan Aplikasi Dengan Eviews 12 (Semarang: Badan Penerbit Universitas Diponegoro, 2019).

<sup>78</sup> Ghozali, *Aplikasi Analisis Multivariate Dengan Program IBM SPSS 25 (9th Ed.)* (Semarang: Badan Penerbit Universitas Diponegoro., 2018)

Uji autokorelasi dalam penelitian ini dilakukan dengan menggunakan uji *Breusch-Godfrey Serial Correlation LM Test* yaitu dengan membandingkan nilai probabilitas hasil perhitungan uji *Breusch-Godfrey Serial Correlation LM* Test dengan taraf signifikansi yang ditetapkan. Apabila nilai probabilitas uji *Breusch Godfrey Serial Correlation LM Test* lebih besar dari 0,05 maka dapat disimpulkan tidak terdapat autokorelasi, sebaliknya apabila nilai probabilitas uji *Breusch-Godfrey Serial Correlation LM Test* lebih kecil daripada 0,05 maka dapat disimpulkan terdapat autokorelasi dalam penelitian ini.

### **H. Uji Statistik**

Uji statistik merupakan prosedur yang digunakan untuk menguji diterima atau ditolaknya (secara statistik) hasil hipotesis nol (H0) dari sampel. Keputusan untuk mengolah H0 dibuat berdasarkan nilai uji statistik yang diperoleh dari data yang ada. Uji statistik terbagi menjadi tiga, diantaranya:<sup>79</sup>

# **1. Uji Parsial (Uji t)**

Uji t digunakan untuk mengukur seberapa jauh pengaruh satu variabel bebas secara individual dalam menerangkan variabel dependen. Jika t hitung > t tabel maka kita menerima hipotesis alternatif yang menyatakan bahwa suatu variabel independen secara individual mempengaruhi variabel dependen. Dalam estimasi menggunakan perangkat lunak *eviews*, pengukuran dapat dilihat dengan melihat t hitung pada

<sup>79</sup> Taofan Ali Achmadi Adhi Kusumastuti , Ahmad Mustamil Khoiron, *Metode Penelitian Kuantitatif*, pertama (Sleman: CV Budi Utama, 2020).

estimasi output model di setiap variabel independen kemudian dibandingkan dengan t tabel berdasarkan df yang disesuaikan dengan probabilitas yang digunakan.

Penerimaan atau penolakan hipotesis dilakukan dengan kriteria sebagai berikut:

- a) Jika nilai signifikan > 0.05 maka hipotesis ditolak (koefisien regresi tidak signifikan). Ini menunjukkan bahwa secara parsial bahwa variabel independen tersebut tidak mempunyai pengaruh yang signifikan terhadap variabel dependen.
- b) Jika nilai signifikan < 0.05 maka hipotesis diterima (koefisien regresi signifikan). Ini menunjukkan secara parsial variabel independen tersebut mempunyai pengaruh yang signifikan terhadap variabel dependen.

#### **2. Uji F-Stastitik**

Uji F-statistik ini dilakukan untuk melihat seberapa besar pengaruh variabel independen secara keseluruhan atau bersama-sama terhadap variabel dependen. Untuk pengujian ini dilakukan hipotesa sebagai berikut:<sup>80</sup>

Ho:  $β1 = β2 = 0$ , artinya secara bersama-sama tidak ada pengaruh variabel independen terhadap variabel dependen

<sup>80</sup> Taofan Ali Achmadi Adhi Kusumastuti , Ahmad Mustamil Khoiron, Metode Penelitian Kuantitatif, pertama (Sleman: CV Budi Utama, 2020).

Ha:  $β1 \neq β2 \neq 0$ , artinya secara bersama-sama ada pengaruh variabel independen terhadap variabel dependen.

Pengujian ini dilakukan untuk membandingkan nilai F-hitung dengan F-tabel. Jika F-hitung lebih besar dari F-tabel maka variabel independen secara bersama sama mempengaruhi variabel dependen.

# **3. Uji Koefisien Determinasi (R<sup>2</sup> )**

Uji R<sup>2</sup> pada dasarnya digunakan untuk mengetahui presentase dari model menjelaskan variasi perilaku variabel terikat. Semakin tinggi presentase R<sup>2</sup> (mendekati 100%), maka semakin tinggi kemampuan model menjelaskan perilaku variabel terikat. Nilai determinasi berkisar antara 0 sampai 1. Apabila  $R^2$  mendekati Nol, maka pengaruh dari variabel bebas adalah kecil. Jika mendekati 1, maka pengaruh dari variabel bebas adalah besar. Koefisien determinasi dinyatakan dalam presentase dengan nilai yang berkisar antara  $0 < R^2 < 1$ .

### **I. Analisis Jalur (***Path Analysis***)**

Analisis jalur digunakan untuk menganalisis pengaruh variabel intervening dimana metode yang digunakan yaitu analisis jalur (*path analysis*). Analisis jalur merupakan peluasan dari analisis regresi liner berganda, atau analisis jalur adalah penggunaan analisis regresi untuk menaksir hubungan kualitas antar variabel yang telah ditetapkan sebelumnya berdasarkan teori.<sup>81</sup>

<sup>81</sup> Ghozali dan Ratmono, Analisis Multivariat Dan Ekonometrika Teori, Konsep Dan Aplikasi Dengan Eviews 12 (Semarang: Badan Penerbit Universitas Diponegoro, 2019).

Pengujian hipotesis mediasi dapat dilakukan dengan metode *causal step* yang dikembangkan oleh Baron dan Kenny. *Causal step* dilakukan dengan cara menguji kekuatan pengaruh tidak langsung X ke Y lewat variabel Z. Adapun langkah – langkah dalam menggunakan metode *causal step*: 82

- 1. Membuat persamaan regresi variabel independen (X) terhadap variabel dependen (Y).
- 2. Membuat persamaan regresi variabel independen (X) terhadap variabel mediasi (M)
- 3. Membuat persamaan regresi variabel independen (X) terhadap variabel dependen (Y) dengan memasukkan variabel mediasi ukuran (M).
- 4. Menarik kesimpulan apakah variabel mediasi tersebut memediasi secara sempurna (*perfect mediation*) atau memediasi secara parsial (*partial mediation*).

Langkah-langkah tersebut dalam bentuk persamaan sebagai berikut:

Persamaan I: Y=β<sup> $\hat{ }$ </sup> o + β  $\hat{ }$  1X + β  $\hat{ }$  2X

Persamaan II:  $M = \beta \hat{O} + \beta \hat{O} / 1X + \beta \hat{O} / 2X$ 

Persamaan III:  $Y = \beta \hat{O} + \beta \hat{O} + \beta \hat{O} + \beta \hat{O} + \beta \hat{O}$ 

Pada pengujian variabel M dinyatakan sebagai variabel mediasi atau intervening jika memenuhi kriteria sebagai berikut:

- 1. Jika pada persamaan I, variabel indepanden (X1 dan X2) berpengaruh terhadap variabel dependen (Y).
- 2. Jika pada persamaan II, variabel independen (X1 dan X2) berpengaruh

<sup>82</sup> Muhammad Asyorori and Wirda Andani, 'Analisis Regresi Variabel Mediasi Dengan Metode Kausal Step', *Buletin Ilmiah Math. Stat. Dan Terapannya*, 12.1 (2023), 59–68.

terhadap variabel yang diduga sebagai variabel mediasi (Z).

3. Jika pada persamaan III, variabel yang diduga sebagai variabel mediasi (Z) berpengaruh terhadap variabel dependen (Y).

Dengan kriteria analisis regresi variabel mediasi:

- 1. Variabel M disebut variabel mediasi sempurna apabila pengaruh variabel bebas dengan variabel terikat sebelumnya variabel M signifikan, sehingga sesudah menggunakan variabel M ke model regresi pengaruh variabel bebas dengan variabel terikat menjadi tidak signifikan.
- 2. Variabel M disebut variabel mediasi parsial apabila pengaruh variabel bebas dengan variabel terikat sebelumnya variabel M signifikan, sehingga sesudah memasukkan variabel M ke model regresi pengaruh variabel bebas dengan variabel terikat menjadi tetap signifikan.

Menurut Ghozali menyatakan bahwa, diagram jalur memberikan secara terus terang hubungan kualitas antar variabel berdasarkan teori.<sup>83</sup> Diagram jalur dapat digunakan untuk menghitung pengaruh langsung dari variabel independen terhadap suatu variabel dependen. Pengaruh – pengaruh tersebut tercermin dalam apa yang disebut dengan koefisien jalur, dimana secara matematik analisis jalur dapat mengikuti mode struktural.

 $M = \beta zx1 X1 + \beta zx2 X2 + e1$ 

 $Y = \beta zx1 X1 + \beta zx2 X2 + e2$ 

 $Y = \beta yz + e3$ 

Keterangan:

<sup>83</sup> Ghozali dan Ratmono, Analisis Multivariat Dan Ekonometrika Teori, Konsep Dan Aplikasi Dengan Eviews 12 (Semarang: Badan Penerbit Universitas Diponegoro, 2019).

X1 = *Leverage*

X2 = *Intellectual Capital*

 $M =$  Profitabilitas

Y = Nilai Perusahaan

 $β = K$ oefisien

 $e1 = F$ aktor lain yang mempengaruhi profitabilitas

e2 = Faktor lain yang mempengaruhi nilai perusahaan

βmx1 = Koefisien jalur X1 terhadap M

βmx2 = Koefisien jalur X2 terhadap M

 $βmx3 = Koeffisien jalur M terhadap Y$ 

Pengujian pengembangan hipotesis dapat dilihat dari tingkat signifikansi hubungan kualitas antar variabel dengan ketentuan sebagai berikut:

- a) Jika probabilitas < 0,05, maka terdapat pengaruh secara signifikan variabel Independen terhadap variabel Dependen, sehingga hipotesis diterima.
- b) Jika probabilitas  $> 0.05$ , maka tidak terdapat pengaruh secara signifikan variabel Independen terhadap variabel Dependen, sehingga hipotesis ditolak